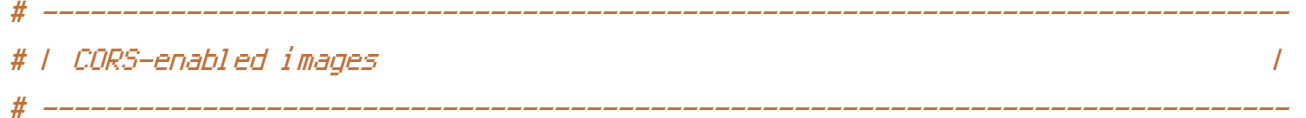

# Send the CORS header for images when browsers request it. # https://developer.mozilla.org/en-US/docs/HTML/CORS\_Enabled\_Image # http://blog.chromium.org/2011/07/using-cross-domain-images-in-webgl-and.html # http://hacks.mozilla.org/2011/11/using-cors-to-load-webgl-textures-from-cross-domainimages/

```
<IfModule mod_setenvif.c>
   <IfModule mod_headers.c>
        <FilesMatch "\.(cur|gif|ico|jpe?g|png|svgz?|webp)$">
            SetEnvIf Origin ":" IS_CORS
            Header set Access-Control-Allow-Origin "*" env=IS_CORS
        </FilesMatch>
    </IfModule>
</IfModule>
```

```
# ------------------------------------------------------------------------------
# | Web fonts access |
# ------------------------------------------------------------------------------
```
# Allow access to web fonts from all domains.

```
<IfModule mod_headers.c>
    <FilesMatch "\.(eot|otf|tt[cf]|woff)$">
        Header set Access-Control-Allow-Origin "*"
    </FilesMatch>
</IfModule>
```
 $\triangleleft$ IfModule mod rewrite.c $>$ RewriteCond %{HTTPS} !=on RewriteCond %{HTTP\_HOST} ^www\.(.+)\$ [NC] RewriteRule ^ http://%1%{REQUEST\_URI} [R=301,L] </IfModule>

# BEGIN WordPress <IfModule mod\_rewrite.c> RewriteEngine On RewriteBase /

RewriteBase / RewriteRule ^index\.php\$ - [L] RewriteCond %{REQUEST\_FILENAME} !-f RewriteCond %{REQUEST\_FILENAME} !-d RewriteRule . /index.php [L] </IfModule>

# END WordPress